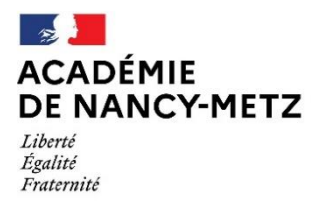

Direction des services départementaux de l'éducation nationale de Meurthe-et-Moselle

# **Instructions relatives au constat de rentrée dans le 1 er degré des secteurs public et privé Rentrée scolaire 2023**

**Rappel** : vous disposez d'un « manuel utilisateur du directeur d'école » pour vous aider dans la prise en main de l'application ONDE. Vous trouverez celui-ci en cliquant sur l'item « documentation » en haut à droite de votre écran.

En cas de difficulté, vous pouvez également contacter :

- votre **E**nseignant **R**éférent aux **U**sages du **N**umérique (ERUN) de circonscription
- l'assistance du rectorat : [assistance@ac-nancy-metz.fr](mailto:assistance@ac-nancy-metz.fr)
- le gestionnaire ONDE (DSDEN54 Service du 1er degré Bureau de la carte Scolaire)
- **Comme les années scolaires passées, il vous appartient de libeller les classes selon le format normalisé suivant :**

Saisir d'une part le ou les niveaux concernés et d'autre part le ou les noms du ou des enseignants de la classe puis valider en respectant le format suivant : niveau(x) – civilité - nom - initiale du prénom

(exemple :  $CE1 - M$ . Dupont Y ou  $CP - CE1 - M$ . Dupont Y et Mme Durand Z) ;

### **1- Le calendrier :**

La date **de début de saisie est fixée cette année au jeudi** 14 **septembre 2023** (date à partir de laquelle les directeurs peuvent lancer le calcul des effectifs).

La date **limite de validation des effectifs** est fixée au **lundi 18 septembre 2023 à minuit**.

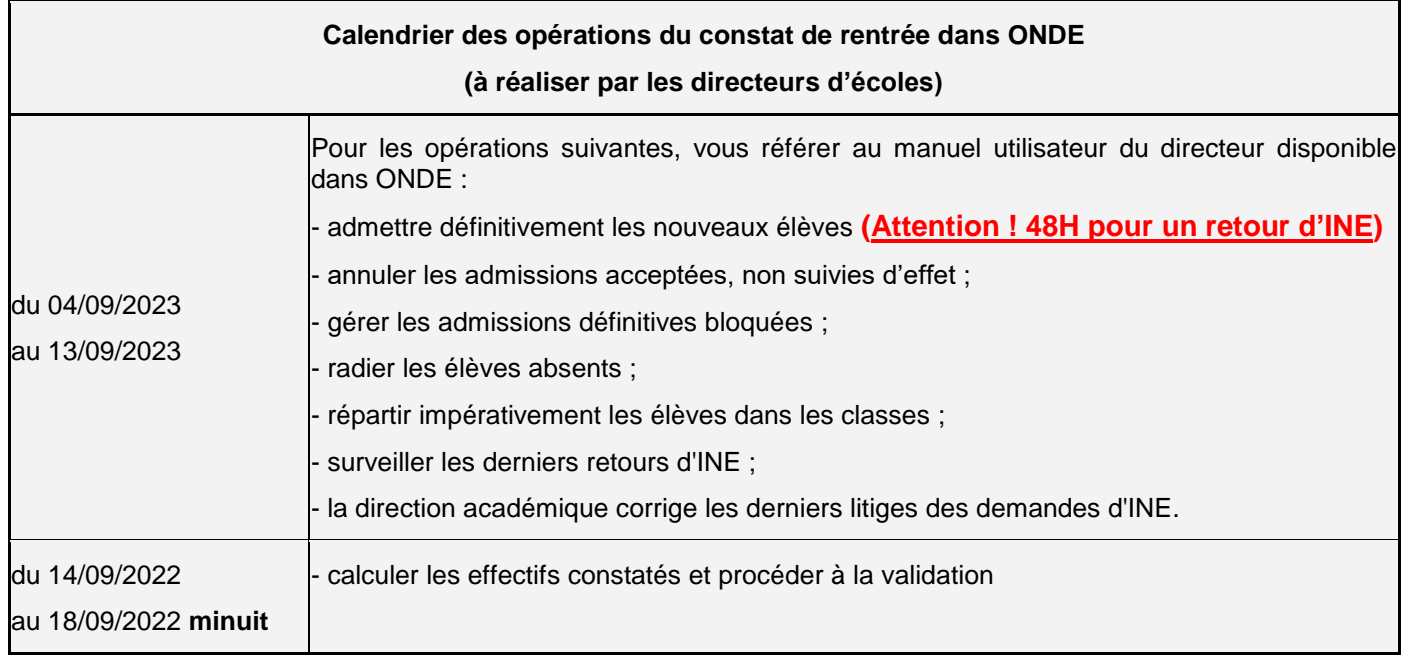

# **2- La procédure de validation du suivi des effectifs (menu orange) :**

# **Selon les étapes suivantes**

- école ;

- suivi/suivre les effectifs ;
- cliquer sur « nouveau » ;
- cocher « calcul des effectifs constatés » ;
- choisir l'année **2023-2024 ;**
- cocher « oui » pour la demande de l'IEN ou du DASEN ;
- sélectionner la « demande » dans le menu déroulant « **date d'observation : 14/09. Limite de validation : 18/09 à minuit » ;**
- cliquer sur le bouton « **calculer** ».

**ATTENTION : ne validez votre saisie que lorsque vous vous êtes assuré de l'exactitude de vos données car il s'agit d'une validation définitive. Vous n'avez ensuite plus la possibilité de procéder à des modifications.**

**Vérifier que tous les élèves sont pris en compte dans le total des effectifs constatés.**

Contrôler également qu'il est indiqué :

**Nombre d'élèves admis définitivement, non comptabilisés dans les effectifs pour défaut de répartition** 

**et/ou d'INE : 0**

 **Si ce nombre est différent de 0, vous devez en déterminer la raison et résoudre le problème avant de valider.**

**Si tout est correct :** cliquer sur « **enregistrer** » afin de mémoriser ce calcul.

Vous basculez alors sur la page « liste des états d'effectifs »

# **Visualiser l'état enregistré précédemment**

# **et cliquer à droite sur « valider » puis sur « OK » dans la page suivante**

Vous devez ensuite constater que le statut affiche « valider », vous pouvez l'archiver.

# **Fiche d'aide au pilotage des saisies dans ONDE**

### **I. Les données attendues et les éléments de nature à en favoriser la collecte**

### **1. Les langues vivantes étrangères et régionales**

La fonctionnalité mise en place permet l'enregistrement de la (ou des) langue(s) vivante(s) étrangère(s) et régionale(s) **étudiée(s) par les élèves**.

Dans un souci d'allègement des saisies, **l'anglais est préenregistré par défaut** dans ONDE pour chaque élève du CP au CM2, cette situation étant, de fait, la plus répandue. Il est possible de saisir une autre langue pour rendre compte de la réalité, voire de remettre cette donnée à « blanc » lorsque, par extraordinaire, l'enseignement de langue vivante ne peut être assuré.

Pour les élèves de maternelle, la donnée n'est pas pré-renseignée dans l'application mais peut être saisie pour traduire la mise en place de l'éveil à la diversité linguistique.

Les mécanismes décrits ci-dessus **supposent un travail de vérification dans chaque circonscription** par les inspectrices et inspecteurs de l'éducation nationale : en effet, rien ne permet par exemple de distinguer les élèves apprenant effectivement l'anglais de ceux pour lesquels la validation de l'information (ou sa modification) a été omise. Pour effectuer cette vérification, des tableaux s'appuyant sur les données de ONDE pour l'organisation de cet apprentissage sont disponibles dans l'application DECIBEL (v. II).

## **2. Les PCS des représentants légaux des élèves**

La collecte de la PCS des parents est essentielle à l'évaluation des politiques éducatives mises en œuvre dans le premier degré. En effet, la connaissance des caractéristiques socio-économiques des élèves est un élément de contexte indispensable à :

- la connaissance, par le ministère comme pour les chercheurs, des déterminants sociaux-économiques de la réussite et des inégalités scolaires à l'école primaire, pour mieux lutter contre ces déterminismes ;
- l'allocation équitable des moyens d'enseignement sur le territoire, par exemple en faveur des territoires ruraux ; ainsi, l'élaboration de la carte de l'éducation prioritaire et le repérage des écoles qui, sans relever de l'éducation prioritaire, justifient un accompagnement spécifique, budgétaire ou pédagogique (allocation progressive des moyens, dédoublement des classes de GS, CP et CE1, intervention des personnels médico-sociaux du ministère,…) sont autant plus empreints de justice qu'ils peuvent s'appuyer sur ces données fines.

Les PCS des parents sont recueillies au moyen de la fiche de renseignements produite par ONDE, distribuée aux familles par les directrices et directeurs d'école : sur cette fiche, les parents indiquent simplement, en référence à la nomenclature INSEE figurant en regard, le code correspondant à leur PCS. Ce mode opératoire a pour but d'éviter, lors de la saisie dans ONDE, toute réinterprétation par les directrices et directeurs d'école.

Aussi, **il est très important que les parents se voient remettre cette fiche de renseignement, à l'exclusion de tout autre modèle local**, et que ce document, organisé sur quatre pages, **soit reprographié dans son intégralité**, liste des PCS y compris. Cette fiche est en outre conforme :

- aux consignes du ministère en matière de désignation des responsables légaux sur les formulaires scolaires :
- aux exigences d'information obligatoire des personnes dont les données personnelles font l'objet d'un traitement automatisé (RGPD).
- au principe « dites-le nous une fois », puisqu'elle peut être éditée pré-remplie, charge aux parents de ne modifier que les informations qui doivent l'être.

Toutefois, si malgré le respect de ces consignes, des parents ne reportent pas le code PCS sur la fiche, la donnée restera dans ONDE à la valeur « non précisée » (code 99).

### **3. Les dispositifs de personnalisation des parcours**

L'article L 111-1 du code de l'éducation pose le principe d'une école inclusive pour tous les élèves, sans aucune distinction. Afin de garantir une continuité de l'accueil et du suivi de la scolarité des élèves présentant des besoins particuliers, notamment en cas de changement d'école, l'application ONDE permet, depuis la rentrée 2018, l'enregistrement dans les fiches élèves du bénéfice d'un ou plusieurs des dispositifs de personnalisation des parcours mis en place par le ministère notamment, ceux prévus par la circulaire n° 2016-117 du 8 août 2016.

Ces informations, qui sont actuellement saisies dans le livret scolaire unique seront, à l'avenir, transmises par ONDE à LSU pour éviter leur double saisie.

En outre, pour les besoins de l'organisation pédagogique de l'école, les **élèves bénéficiant d'un même dispositif** peuvent faire l'objet dans ONDE d'un regroupement ainsi repéré.

Les élèves **ULIS** devront être comptabilisés, par classe, en référence à leur année de naissance et inclus avec les effectifs des autres élèves.

La gestion administrative des élèves relevant du **dispositif « ULIS école »** s'effectue de la manière suivante :

**ETAPE 1 – Indiquer le bénéfice du dispositif « ULIS école » pour les élèves concernés**

**ETAPE 2 – Répartir les élèves « ULIS école » dans les classes ordinaires**

**ETAPE 3 – Créer un ou plusieurs regroupement « ULIS école »** 

**ETAPE 4 – Répartir les élèves « ULIS école » dans les regroupements « ULIS école »**

N.B : ces regroupements sont pris en compte au même titre que des classes pour la détermination des décharges de direction

### **4. Les GS, CP et les CE1 dédoublés**

Il est possible de repérer dans ONDE les « GS, CP et CE1 dédoublés » issus de l'élargissement de la mesure « 100% de réussite au CP » introduite en 2017. Ce repérage s'applique également aux classes multi-niveaux composées d'élèves de GS et/ou CP et/ou CE1, ainsi que d'élèves d'autres niveaux (exemple : GS/CP, CP/CE1/CE2, CP/CM2, etc…).

Pour chaque classe, 3 informations peuvent être cochées en « cascade » pour retracer le mode d'organisation retenu :

- **classe dédoublée** (pour les classes dont l'effectif découle de la mesure de dédoublement) ;

 **salle partagée** (pour les classes partageant leur salle avec une autre classe dédoublée, avec ou sans co-enseignement) ;

**co-enseignement** (pour les classes bénéficiant d'un co-enseignement à plein temps).

Afin de fiabiliser l'enregistrement de ces informations, il est nécessaire de préciser ce qui suit :

- **une classe dédoublée est une classe qui résulte de la mesure de dédoublement**. Il convient donc d'enregistrer chaque classe correspondant à un équivalent d'emploi à temps plein. Le principe d'enregistrement de ces classes reste donc le même que pour les autres classes de l'école (**une classe = 1 ETP**),
- pour les classes partageant une même salle (en co-enseignement ou non), il convient **d'enregistrer deux classes dédoublées** en cochant les informations correspondantes pour chacune de ces classes.

La collecte de ces données, essentielle à l'évaluation et au pilotage de cette mesure, permet de s'affranchir d'une enquête et de limiter au maximum les erreurs d'interprétation.

Sur le plan juridique, le recueil dans ONDE des données personnelles des élèves et de leurs responsables s'effectue dans le respect du règlement général (UE 2016/679 du Parlement européen et du Conseil du 27 avril 2016 sur la protection des données (RGPD) et de la loi n°78-17 du 6 janvier 1978 modifiée relative à l'informatique, aux fichiers et aux libertés. En particulier, Onde est mise en œuvre pour l'exécution d'une mission d'intérêt public au sens du e) du 1 de l'article 6 du RGPD.